## Sounds of Nature Deployment Checklist

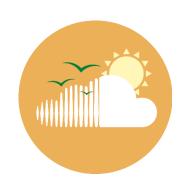

| 0 | Record field deployment details on datasheet                                                                                                    |
|---|----------------------------------------------------------------------------------------------------|
| 0 | Set AudioMoth to <i>Default</i> , verbally record field notes, then switch to <i>USB/Off</i>                                                                                                    |
| 0 | <ul> <li>Set AudioMoth to <i>Custom</i> and check lights</li> <li>Good: Only green light flashing <b>OR</b> only red light flashing</li> <li>Bad: Solid red light with flashing green light. Use Audiomoth Chime App to reprogram (see deployment field guide)</li> </ul> |
| 0 | Seal AudioMoth inside plastic bag with desiccant, place inside camouflage pouch, and hang 4-5 feet about ground with zip ties                                                                                                    |
| 0 | Retrieve 5 full mornings after deployment, turn off AudioMoth, and update datasheet                                                                                                    |